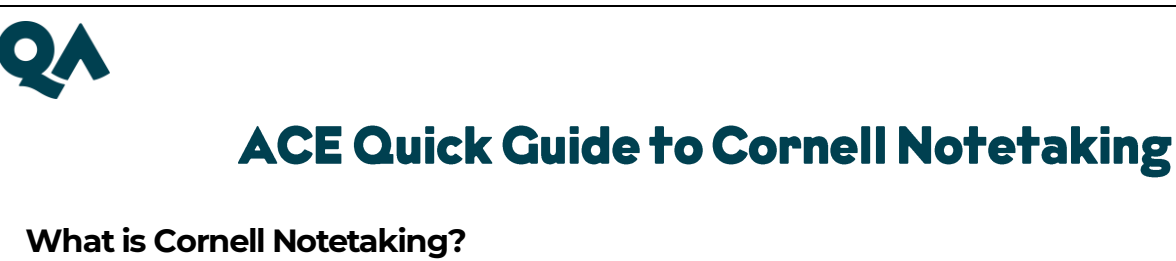

Cornell notetaking is a method of taking notes that enables you to **organise**, **condense** and **review your notes effectively.** This can result in **better comprehension** and **retention** of new learning.

## **You can use the Cornell Notetaking for:**

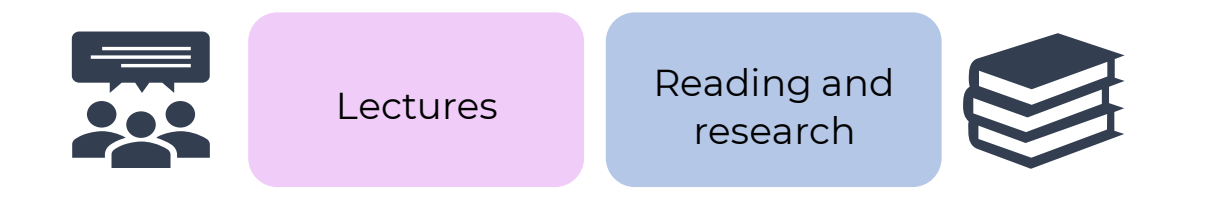

**To use this method, you should divide your page into three different sections:**

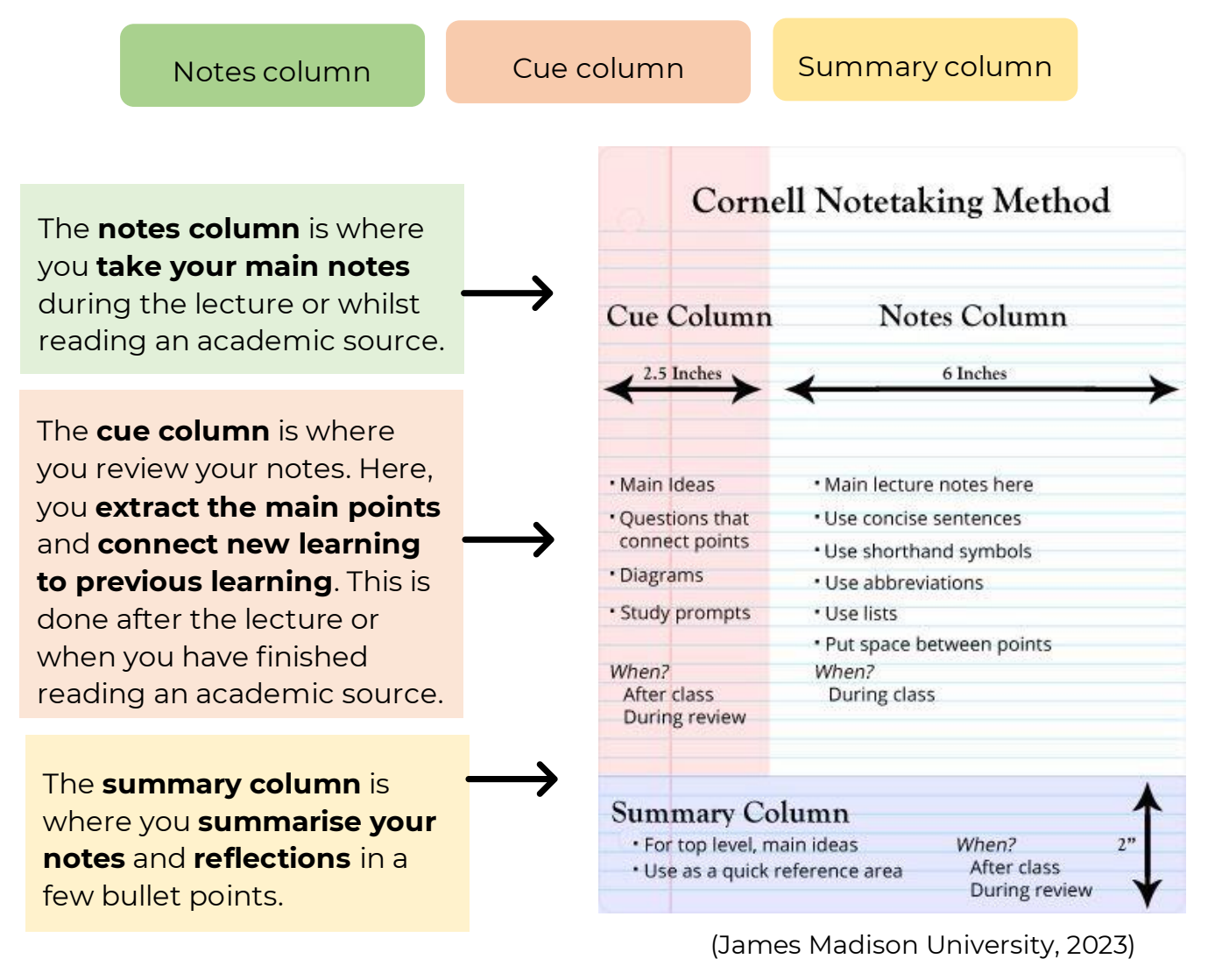

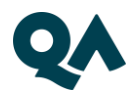

## **Top tips for Cornell Notetaking:**

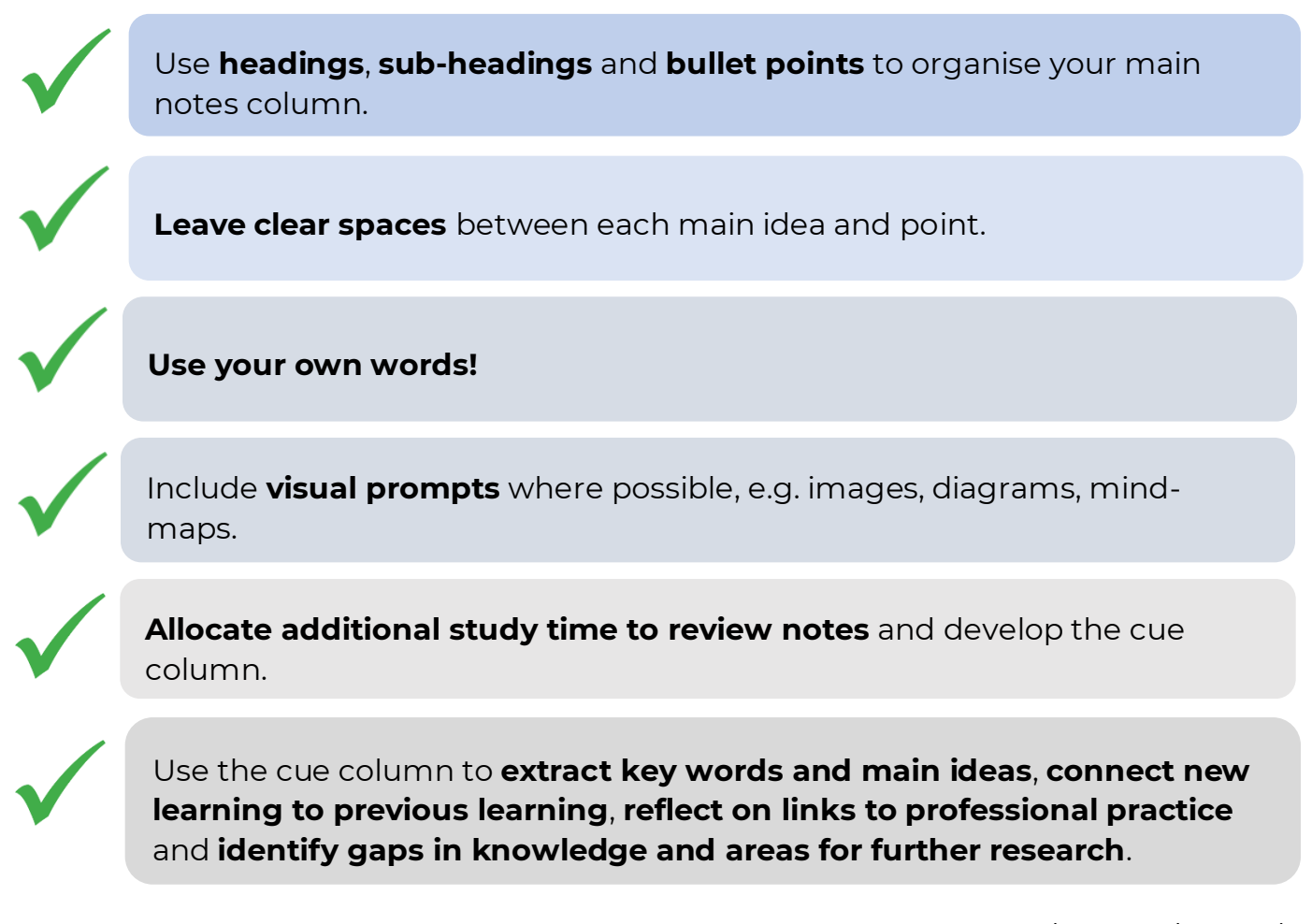

## **Handwritten or Digital?**

(Burroughs, 2016)

You can use Cornell Notetaking for handwritten or digital notes. Popular notetaking apps such as Evernote have Cornell Notetaking templates.

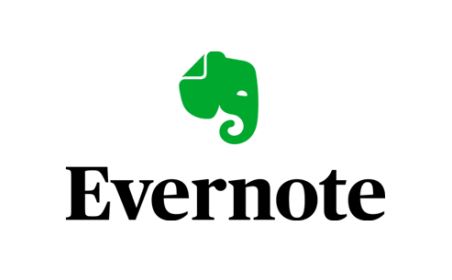

## **References**

Burroughs, C. (2016) *How to choose the best note taking method*. Available at: <https://chloeburroughs.com/choose-best-note-taking-method/> (Accessed: 15 December 2023)

James Madison University (2023) *Learning success strategies: note-taking strategies*. Available at: [https://www.jmu.edu/studentaffairs/departments/deanofstudents/learning](https://www.jmu.edu/studentaffairs/departments/deanofstudents/learning-success-strategies/strategies/note-taking.shtml)[success-strategies/strategies/note-taking.shtml](https://www.jmu.edu/studentaffairs/departments/deanofstudents/learning-success-strategies/strategies/note-taking.shtml) (Accessed: 16 December 2023)

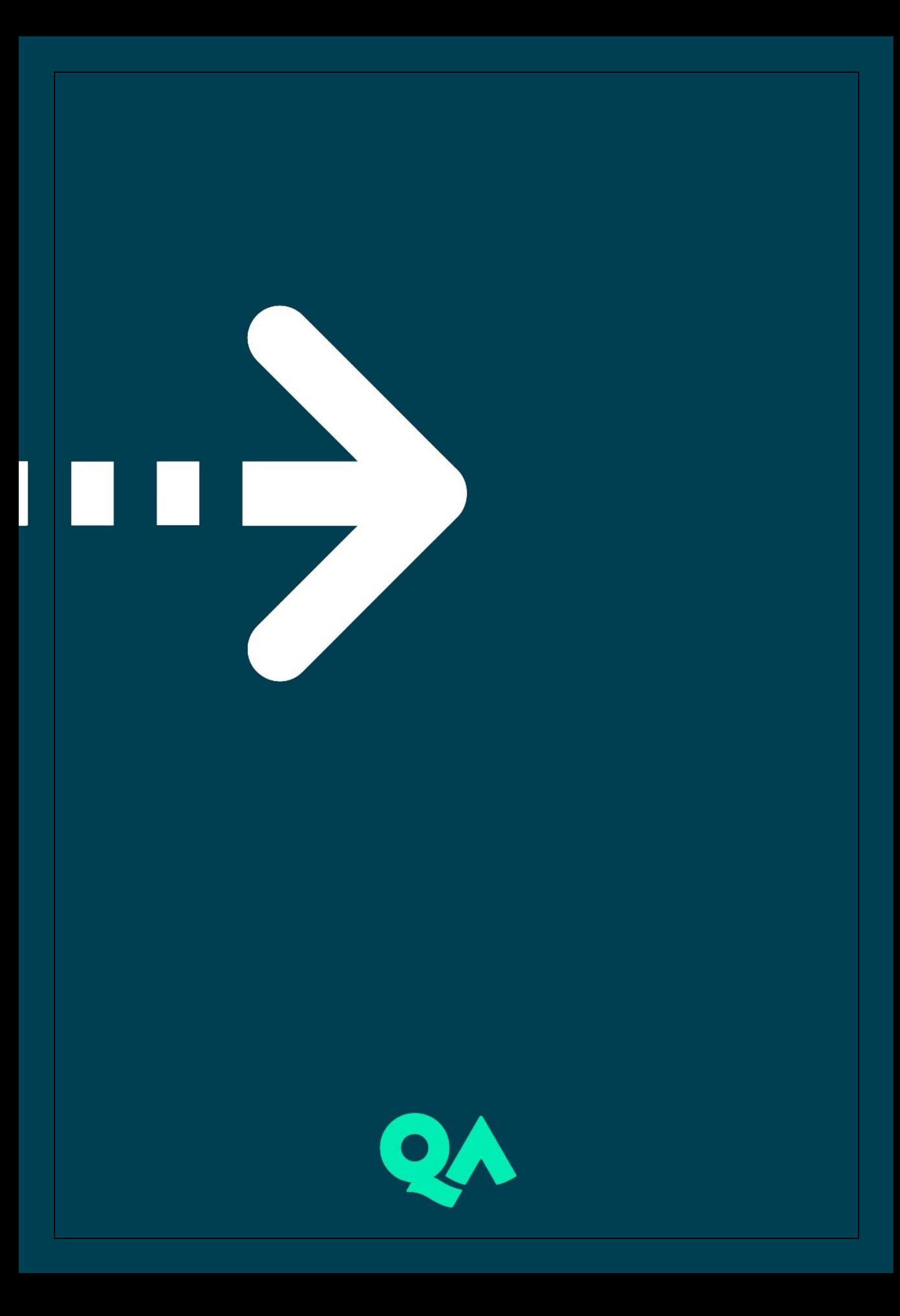